## Supplementary Material

## 1. Structure of the policy network

We use a VGG-16 style architecture as our policy network. Different from the vanilla VGG-16, which is designed for image classification, we use 1D convolution instead. The detailed architecture of the policy network is presented in Table 1.

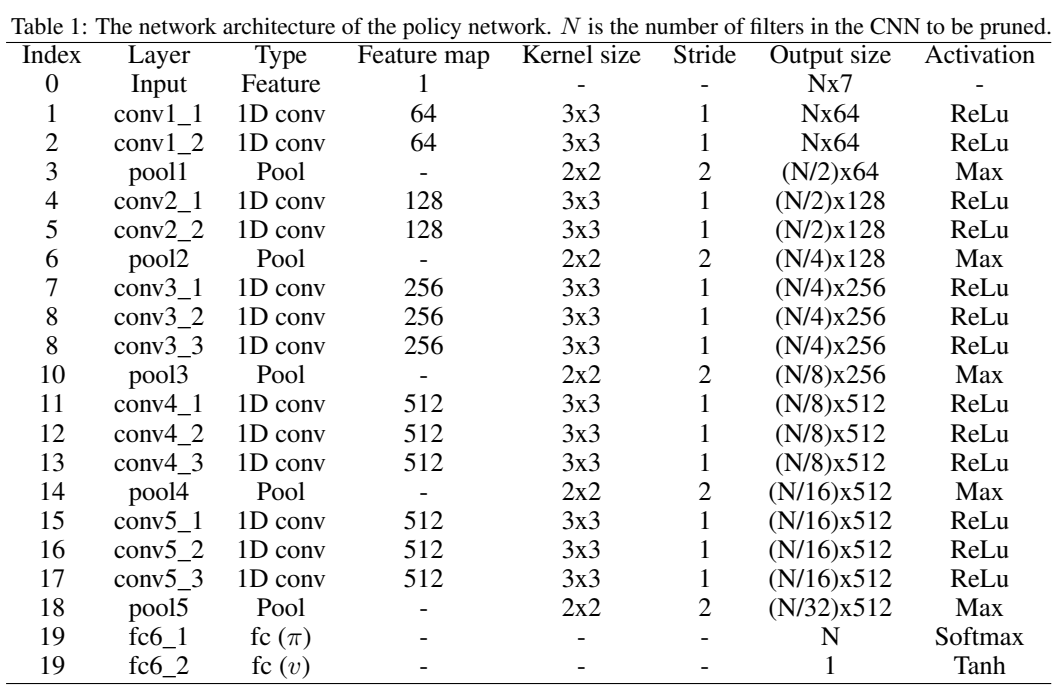

## 2. Pseudocodes of key components in our approach.

**Algorithm 1** Get the improved policy  $\pi$  after MCTS search: getPolicyPi( $s_i$ )

**Input:** Current configuration of the network to be pruned  $s_i$ , number of MCTS simulations per action  $n_{mcts}$ , total number of filters in the network to be pruned  $n_f$ , temperature  $\tau$ . Output:  $\pi_i$ 

1: for i in range( $n_{mcts}$ ) do 2:  $MCTS(s_i)$ 3: Get  $N(s_i, a)$  after MCTS simulations. 4: if  $\tau = 0$  then 5: bestAction =  $\arg \max_a N(s_i, a)$ 6:  $\pi$ [bestAction] = 1 7: else 8:  $\pi = \frac{N(s_i, a)^{(1/\tau)}}{\sum N(s_i, b)^{(1/\tau)}}$  $\sum_b N(s_i,b)^{(1/\tau)}$ return  $\pi$ 

## **Algorithm 2** Get training samples from a single iteration: getTrainSamples( $s_0$ )

**Input:** The raw network to be pruned  $s_0$ , pruning ratio  $\gamma$ , trainingAccBaseline b,

**Output:** trainSamples  $(s_i, \pi_i, v)$ 1:  $t = 0$ ,  $s_t = s_0$ 2: trainSamples =  $[$ ] 3: while FLOPs $(s_t)/$ FLOPs $(s_0) > \gamma$  do<br>4:  $\pi_t = \text{getPolicyPi}(s_t)$ 4:  $\pi_t = \text{getPolicyPi}(s_t)$ <br>5: trainSamples.append 5: trainSamples.append([ $s_t$ ,  $\pi_t$ ])<br>6: nextAction = randomChoice( $\pi$ 6: nextAction = randomChoice( $\pi_t$ )<br>7:  $s_{t+1}$  = pruneFilter( $s_t$ , nextAction 7:  $s_{t+1}$  = pruneFilter( $s_t$ ,nextAction)<br>8:  $t = t + 1$  $t = t + 1$ 9: **if** trainAcc( $s_t$ ) > b **then**<br>10:  $v = 1$  $v = 1$ 11: else 12:  $v = -1$ 13: trainSamples =  $[(x[0], x[1], v)$  for x in trainSamples] 14: return trainSamples

Algorithm 3 Learn to get the slimmed CNN with RL and MCTS

```
self-play simulations n_{sim}, maximum training queue length \tilde{L}.
Output: The optimal slimmed CNN s_p1: totalTrainingQueue = []
 2: while stopCounter \langle n_s \mathbf{do}<br>3: for i in range(n_{sim}) do
 3: for i in range(n_{sim}) do<br>4: Initialize MCTS
             Initialize MCTS
 5: trainingSamples = getTrainSamples(s_0)
 6: if len(totalTrainingQueue) > L then
 7: totalTrainingQueue.pop()
 8: totalTrainingQueue += trainingSamples
9: f_{\theta} = RLT \text{rain}(\text{totalTrainingQueue}, f_{\theta})<br>10: Get the slimmed network s' by pruning
10: Get the slimmed network s' by pruning s_0 with f_\theta11: if trainAcc(s') > b then
12: b = \text{trainAcc}(s')13: s_p = s'14: \text{stopCounter} = 0<br>15: else
        else
16: stopCounter += 1
```
**Input:** The raw network to be pruned  $s_0$ , neural network for pruning action selection  $f_\theta$ , number of

```
17: return s_p
```